# Programowanie i metody numeryczne: Zagadnienie własne (Eigenproblem) Rozkład SVD Dyskretna Transformata Fouriera (i jej podobne) Jędrzej Wardyn

06.06.2024

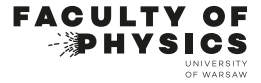

#### Types of Matrices

- Symmetric matrix:  $A = A^T$
- $\blacktriangleright$  Hermitian matrix:  $A = A^{\dagger}$
- $\blacktriangleright$  Unitary matrix:  $UU^{\dagger} = U^{\dagger}U = I$
- Orthogonal matrix:  $A^T A = A A^T = I$
- ▶ Diagonal matrix: A is diagonal if  $A_{ij} = 0$  for  $i \neq j$

#### Eigenproblem (równanie własne)

$$
A\mathbf{x}_L = \lambda_L \mathbf{x}_L
$$

$$
\mathbf{x}_R A = \lambda_R \mathbf{x}_R
$$

dla  $A$  =  $A^T$  zbiory wartości własnych są takie same :

 $\{\lambda_L\} = \{\lambda_R\}$ 

Dla ogólnej macierzy, jeśli zbierzemy wszystkie wektory własne do macierzy  $X_L, X_R$ , otrzymamy:

$$
(\mathbf{X}_L \cdot \mathbf{X}_R) \cdot \mathrm{diag}(\lambda_1 \dots \lambda_N) = \mathrm{diag}(\lambda_1 \dots \lambda_N) \cdot (\mathbf{X}_L \cdot \mathbf{X}_R)
$$

Diagnoalizacja macierzy jako transformacja podobieństwa

Możemy przedstawić zdiagonalizowaną macierz jako:

$$
\mathrm{diag}(\lambda_1 \ldots \lambda_N) = \mathbf{X}_R^{-1} \cdot \mathbf{A} \cdot \mathbf{X}_R
$$

Co jest szczególnym przypadkiem dla transofrmacji podobieństwa:

$$
\mathbf{A} \to \mathbf{Z}^{-1} \cdot \mathbf{A} \cdot \mathbf{Z}
$$

$$
\det |\mathbf{Z}^{-1} \cdot \mathbf{A} \cdot \mathbf{Z} - \lambda \mathbf{1}| = \det |\mathbf{Z}^{-1} \cdot (\mathbf{A} - \lambda \mathbf{1}) \cdot \mathbf{Z}|
$$

$$
= \det |\mathbf{Z}| \det |\mathbf{A} - \lambda \mathbf{1}| \det |\mathbf{Z}^{-1}|
$$

$$
= \det |\mathbf{A} - \lambda \mathbf{1}|
$$

#### $\mathbf{A} \rightarrow \mathbf{P}_1^{-1} \cdot \mathbf{A} \cdot \mathbf{P}_1$

#### $\mathbf{A} \rightarrow \mathbf{P}_1^{-1} \cdot \mathbf{A} \cdot \mathbf{P}_1 \rightarrow \mathbf{P}_2^{-1} \cdot \mathbf{P}_1^{-1} \cdot \mathbf{A} \cdot \mathbf{P}_1 \cdot \mathbf{P}_2$

$$
\begin{array}{ccccccccc} \mathbf{A} \rightarrow & \mathbf{P}_1^{-1} \cdot \mathbf{A} \cdot \mathbf{P}_1 & \rightarrow & \mathbf{P}_2^{-1} \cdot \mathbf{P}_1^{-1} \cdot \mathbf{A} \cdot \mathbf{P}_1 \cdot \mathbf{P}_2 \\ & \rightarrow & \mathbf{P}_3^{-1} \cdot \mathbf{P}_2^{-1} \cdot \mathbf{P}_1^{-1} \cdot \mathbf{A} \cdot \mathbf{P}_1 \cdot \mathbf{P}_2 \cdot \mathbf{P}_3 & \rightarrow & \text{etc.} \end{array}
$$

Stosujemy kolejno transformacje tak długo aż nie otrzymamy odpowiedniego:

$$
X_R = {\bf P}_1 \cdot {\bf P}_2 \cdot {\bf P}_3 \cdot \ldots
$$

$$
\begin{array}{ccccccc} \mathbf{A} \rightarrow & \mathbf{P}_1^{-1} \cdot \mathbf{A} \cdot \mathbf{P}_1 & \rightarrow & \mathbf{P}_2^{-1} \cdot \mathbf{P}_1^{-1} \cdot \mathbf{A} \cdot \mathbf{P}_1 \cdot \mathbf{P}_2 \\ & \rightarrow & \mathbf{P}_3^{-1} \cdot \mathbf{P}_2^{-1} \cdot \mathbf{P}_1^{-1} \cdot \mathbf{A} \cdot \mathbf{P}_1 \cdot \mathbf{P}_2 \cdot \mathbf{P}_3 & \rightarrow & \text{etc.} \end{array}
$$

Stosujemy kolejno transformacje tak długo aż nie otrzymamy odpowiedniego:

$$
X_R = \mathbf{P}_1 \cdot \mathbf{P}_2 \cdot \mathbf{P}_3 \cdot \dots
$$

Głównymi metodami transformacji są:

- 1. Otrzymuje  $P_i$  (Jacobi, Hausholder)
- 2. Metody faktoryzacji: rodziela  $A = F_L \cdot F_R$  (Metoda QR)

W ogólności najlepiej stosować obie w zależności od przypadku

# Macierze Hermitowskie: metoda Lanczos (algorytm iteracyjny)

#### The algorithm [edit]

**Input** a Hermitian matrix A of size  $n \times n$ , and optionally a number of iterations m (as default, let  $m = n$ ).

• Strictly speaking, the algorithm does not need access to the explicit matrix, but only a function  $v \mapsto Av$  that computes the product of the matrix by an arbitrary vector. This function is called at most m times.

**Output** an  $n \times m$  matrix V with orthonormal columns and a tridiagonal real symmetric matrix  $T = V^*AV$  of size  $m \times m$ . If  $m = n$ , then V is unitary, and  $A = VTV^*$ .

Warning The Lanczos iteration is prone to numerical instability. When executed in non-exact arithmetic, additional measures (as outlined in later sections) should be taken to ensure validity of the results.

1. Let  $v_1 \in \mathbb{C}^n$  be an arbitrary vector with Euclidean norm 1.

2. Abbreviated initial iteration step:

1. Let  $w'_1 = Av_1$ .

2. Let  $\alpha_1 = w_1'^* v_1$ .

3. Let  $w_1 = w'_1 - \alpha_1 v_1$ .

3. For  $j = 2, ..., m$  do:

1. Let  $\beta_i = ||w_{i-1}||$  (also Euclidean norm).

2. If  $\beta_i \neq 0$ , then let  $v_i = w_{i-1}/\beta_i$ ,

else pick as  $v_i$  an arbitrary vector with Euclidean norm 1 that is orthogonal to all of  $v_1, \ldots, v_{i-1}$ .

3. Let 
$$
u_j = Av_j
$$
  
\n4. Let  $\alpha_j = u'_j v_j$ .  
\n5. Let  $w_j = w'_j - \alpha_j v_j - \beta_j v_{j-1}$ .  
\n4. Let  $V$  be the matrix with columns  $v_1, ..., v_m$ . Let  $T = \begin{pmatrix} \alpha_1 & \beta_2 & & & 0 \\ \beta_2 & \alpha_2 & \beta_3 & & & 0 \\ & \beta_3 & \alpha_3 & \ddots & & & \\ & & \beta_3 & \alpha_3 & \ddots & & \\ & & & \ddots & \ddots & \beta_{m-1} \\ & & & & \beta_{m-1} & \alpha_m \end{pmatrix}$ 

**Note**  $Av_j = w'_i = \beta_{j+1}v_{j+1} + \alpha_jv_j + \beta_jv_{j-1}$  for  $2 < j < m$ .

## Macierze niehermitowskie: Metoda Arnoldi do wartości własnych

Wykorzystujemy macierz Krylova:

$$
K_n = \begin{bmatrix} b & Ab & A^2b & \cdots & A^{n-1}b \end{bmatrix}.
$$

A następnie stosujemy ortogonalizację Grhama-Schmidta uzyskując wektory, które mogą przybliżyć nam wektory własne. Dla problemów wykraczających poza systemy izolowane:

$$
\dot{\rho}=-\frac{i}{\hbar}\big[H,\rho\big]+\sum_i\gamma_i\left(L_i\rho L_i^\dagger-\frac{1}{2}\left\{L_i^\dagger L_i,\rho\right\}\right),
$$

gdzie  $L_i$ -operatory skoku

Dla macierzy hermitowskich metoda Arnoldi jest tożsama z metodą Lanczos.

#### Uogólnione zagadanienie własne  $\mathbf{A} \cdot \mathbf{x} = \lambda \mathbf{B} \cdot \mathbf{x}$

Gdy B jest odwracalna (nieosobliwa):

$$
(\mathbf{B}^{-1}\cdot\mathbf{A})\cdot\mathbf{x}=\lambda\mathbf{x}
$$

Zwykle  $A$  and  $B$  symetryczne, a  $B$  jest określona dodatnio.  $\mathbf{B}^{-1}\cdot\mathbf{A}$  jest niesymetryczna, ale możemy zastosować rozkład Choleskiego  $\mathbf{B} = \mathbf{L} \cdot \mathbf{L}^T$ . Mnożąc przez  $\mathbf{L}^{-1}$  dostajemy:

$$
\mathbf{C} \cdot (\mathbf{L}^T \cdot \mathbf{x}) = \lambda (\mathbf{L}^T \cdot \mathbf{x}) \qquad \mathbf{C} = \mathbf{L}^{-1} \cdot \mathbf{A} \cdot (\mathbf{L}^{-1})^T
$$

Jeśli  $\boldsymbol{C}$  symetryczna to jej funkcje własne:  $\mathbf{L}^T\cdot\mathbf{x}$ . Najlepiej jest rozwiązać:

$$
\mathbf{Y} \cdot \mathbf{L}^T = \mathbf{A}
$$

Dla dolnego trójkąta symetrycznej macierzy  $C$ 

#### Układy równań różniczkowych

$$
\mathbf{x}' = A\mathbf{x}, \quad \mathbf{x} = \begin{pmatrix} x_1(t) \\ x_2(t) \\ \vdots \\ x_n(t) \end{pmatrix}, \quad \mathbf{x}' = \begin{pmatrix} x'_1(t) \\ x'_2(t) \\ \vdots \\ x'_n(t) \end{pmatrix}
$$

Jeśli macierz A jest diagonalna $(a_{ij} = 0$  gdy  $i \neq j)$ , wtedy układ redukuje się do:

$$
x'_1 = a_{11}x_1
$$
  $x'_2 = a_{22}x_2$  ...  $x'_n = a_{nn}x_n$ 

A rozwiązaniem jest trywialnie:

$$
x_1 = k_1 e^{a_{11}t}
$$
  $x_2 = k_2 e^{a_{22}t}$  ...  $x_n = k_n e^{a_{nn}t}$ 

.

#### Układy równań różniczkowych

$$
\mathbf{x}' = A\mathbf{x}, \quad \mathbf{x} = \begin{pmatrix} x_1(t) \\ x_2(t) \\ \vdots \\ x_n(t) \end{pmatrix}, \quad \mathbf{x}' = \begin{pmatrix} x'_1(t) \\ x'_2(t) \\ \vdots \\ x'_n(t) \end{pmatrix}
$$

Ogólniejsze A(diagonalizowalne), mamy:  $D = M^{-1}AM$ , where  $M-$ macierz modalna dla  $A$ . Używając  $A$  =  $MDM^{-1}$  , sprowadzamy problem do postaci

$$
M^{-1}\mathbf{x}' = D(M^{-1}\mathbf{x}) \text{ lub} \quad \mathbf{y}' = D\mathbf{y}, \quad \mathbf{x} = M\mathbf{y}.
$$

Rozwiązaniem jest wtedy:

$$
y_1 = k_1 e^{\lambda_1 t}
$$
  $y_2 = k_2 e^{\lambda_2 t}$   $\vdots$   $y_n = k_n e^{\lambda_n t}$ 

#### Macierz modalna  $M$  (przykład)

 $J = M^{-1}AM$ 

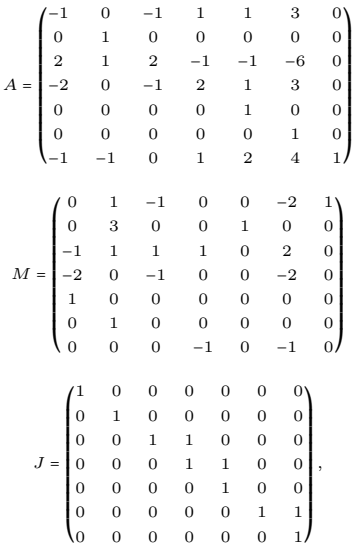

#### Układy równań różniczkowych

$$
\mathbf{x}' = A\mathbf{x}, \quad \mathbf{x} = \begin{pmatrix} x_1(t) \\ x_2(t) \\ \vdots \\ x_n(t) \end{pmatrix}, \quad \mathbf{x}' = \begin{pmatrix} x'_1(t) \\ x'_2(t) \\ \vdots \\ x'_n(t) \end{pmatrix}
$$

Gdy  $A$  nie jest diagonalizowalna wybieramy takie  $M$  takie, że  $J = M^{-1}AM$ , gdzie J- Macierz Jordana od A Otrzymujemy układ  $y' = Jy$ :

$$
y'_1 = \lambda_1 y_1 + \epsilon_1 y_2
$$
  $y'_{n-1} = \lambda_{n-1} y_{n-1} + \epsilon_{n-1} y_n$  ...  $y'_n = \lambda_n y_n$ 

gdzie mamy  $\lambda_i$  – wartości własne,  $\epsilon_i$  – zera i jedynki z naddiagonali J.

#### Przykład SVD

$$
A = \begin{bmatrix} 1 & 0 & 0 & 0 & 2 \\ 0 & 0 & 3 & 0 & 0 \\ 0 & 0 & 0 & 0 & 0 \\ 0 & 4 & 0 & 0 & 0 \end{bmatrix} = U \Sigma V^T \quad \Sigma = \begin{bmatrix} 4 & 0 & 0 & 0 & 0 \\ 0 & 3 & 0 & 0 & 0 \\ 0 & 0 & \sqrt{5} & 0 & 0 \\ 0 & 0 & 0 & 0 & 0 \end{bmatrix}
$$

$$
U = \begin{bmatrix} 0 & 0 & 1 & 0 \\ 0 & 1 & 0 & 0 \\ 0 & 0 & 0 & 1 \\ 1 & 0 & 0 & 0 \end{bmatrix} \quad V = \begin{bmatrix} 0 & 0 & \frac{\sqrt{5}}{5} & 0 & \frac{-2\sqrt{5}}{5} \\ 1 & 0 & 0 & 0 & 0 \\ 0 & 1 & 0 & 0 & 0 \\ 0 & 0 & 0 & 1 & 0 \\ 0 & 0 & \frac{2\sqrt{5}}{5} & 0 & \frac{\sqrt{5}}{5} \end{bmatrix}
$$

### Schemat SVD (pełne)

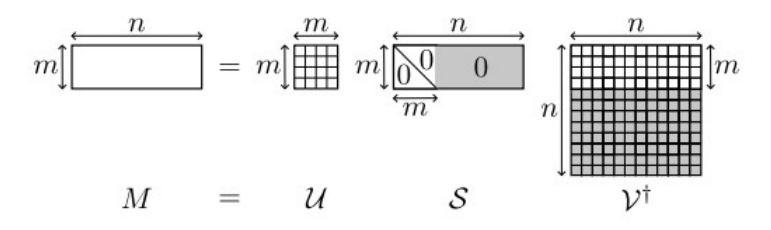

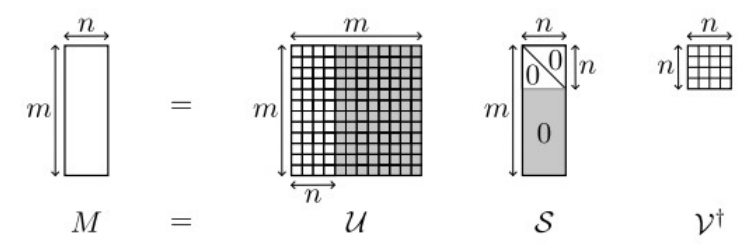

#### Schemat SVD (zredukowane)

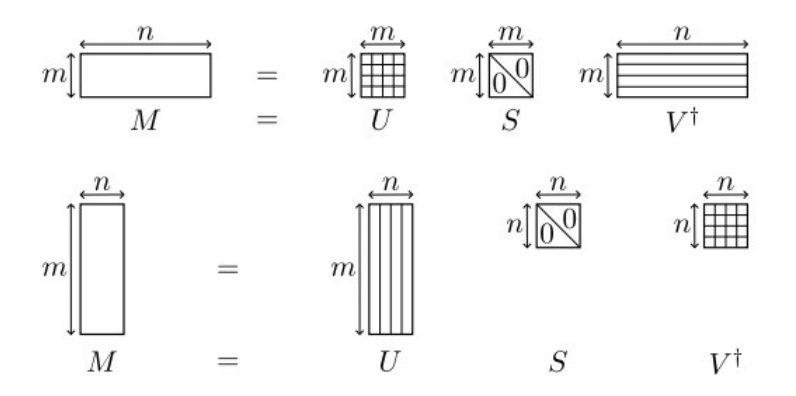

#### Czym graficznie są wektory własne?

#### [Graficzne przedstawienie wektorów własnych od 3Blue1Brown](https://www.youtube.com/watch?v=PFDu9oVAE-g)

#### Co pokazuje nam rozkład SVD?

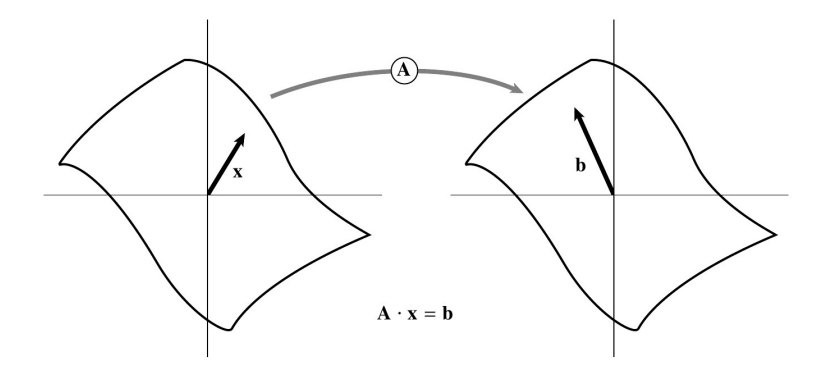

#### Co pokazuje nam rozkład SVD?

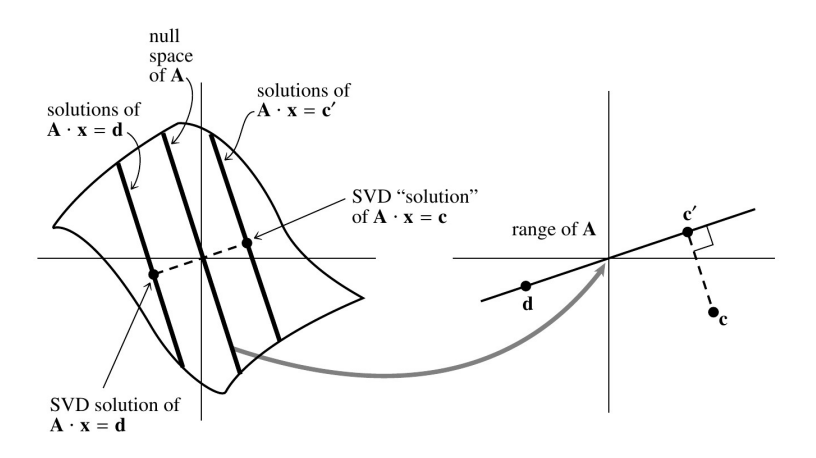

Układy z mniejszą liczbą równań niż niewiadomych (niedookreślone)

Gdy mamy  $N$  szukanych oraz  $M$  równań to możemy nie dostać unikalnego rozwiązania, tylko rodzinę rozwiązań w liczbie  $N - M$ . Rozwiązania mogą być dość bliskie zeru lub mogą być zerami i trzeba na to uważać [w sensie numerycznym].

### Układy z większą liczbą równań niż niewiadomych (nadokreślone)

Na podstawie serii wyników równoważnych pomiarów, w naukach przyrodniczych za ocenę prawdziwej, często określanej też mianem: dokładnej, wartości wielkości fizycznej, którą mierzymy, przyjmuje się **średnia arytmetyczna**  $\bar{x}$ , która dla serii N wartości  $x_i$ ,  $i = 1, 2, ..., N$ , definiujemy jako:

$$
\overline{x} = \frac{1}{N} \sum_{i=1}^{N} x_i ,
$$

za miare zaś rozrzutu uzyskanych wartości, czyli szerokości rozkładu, przyimujemy wielkość s której kwadrat jest proporcionalny do minimalnej sumy kwadratów reszt:

$$
s_x^2 \propto \sum_{i=1}^N (x_i - \overline{x})^2.
$$

### Układy z większą liczbą równań niż niewiadomych (nadokreślone)

$$
\mathbf{A} \qquad \qquad \mathbf{A} \qquad \qquad \mathbf{A} \qquad \qquad \mathbf{A} \qquad \qquad \mathbf{A} \qquad \qquad \mathbf{A} \qquad \qquad (2.6.11)
$$

The proofs that we gave above for the square case apply without modification to the case of more equations than unknowns. The least-squares solution vector x is

$$
\left(\mathbf{x}\right) = \left(\mathbf{v}\right)\cdot\left(\text{diag}(1/w_j)\right)\cdot\left(\mathbf{u}^T\right)\cdot\left(\mathbf{v}\right)^T
$$

Kompresja obrazu

[Kompresja obrazu za pomocą SVD](https://timbaumann.info/svd-image-compression-demo/)

#### Podstawowe biblioteki

Fortran/C++:

- ▸ LAPACK (Linear Algebra Package)
- ▸ BLAS (Basic Linear Algebra Subprograms)
- $\triangleright$  Eigen (C++) (łatwa w obsłudze ale ograniczona)
- ▶ ARPACK (do metody Arnoldi macierzy rzadkich)

Python:

- ▸ SciPy: ( LAPACK i BLAS)
- ▸ NumPy

Do obliczeń tensorowych lista bibliotek:

<http://tensornetwork.org/software/>

# Transformata Fouriera: wstępnie

#### Starożytna Transformata Fouriera

Co to może być? Proszę zgadnąć

#### Starożytna Transformata Fouriera: Epicykle!

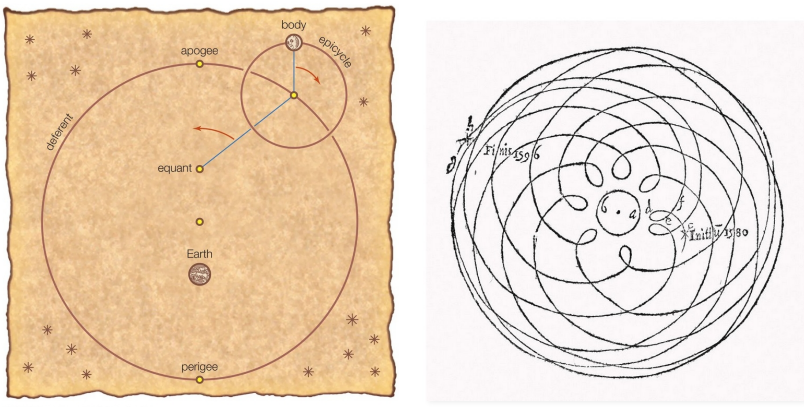

@ 2012 Encyclopadia Rritannica Inc

#### Transformata Fouriera

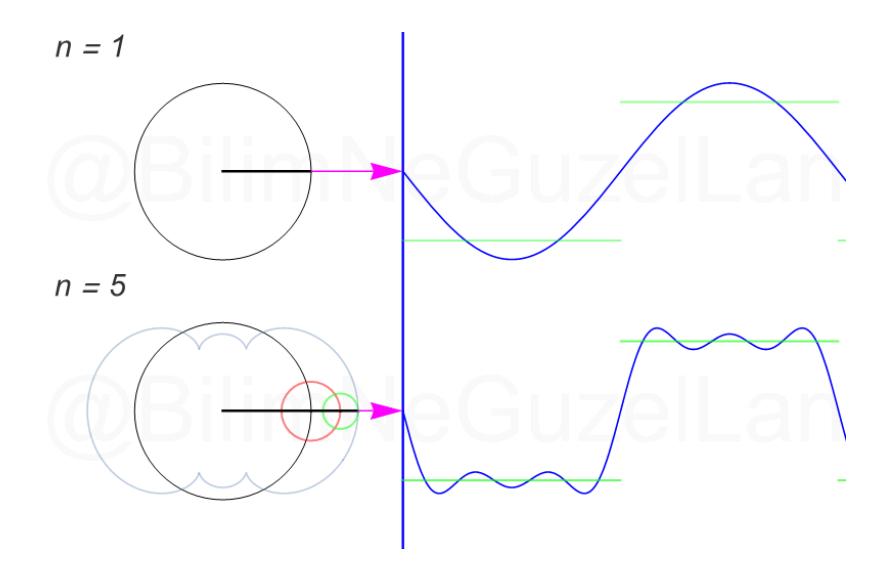

#### Ograniczenia w skończonej ilości okręgów: zjawisko Gibbsa

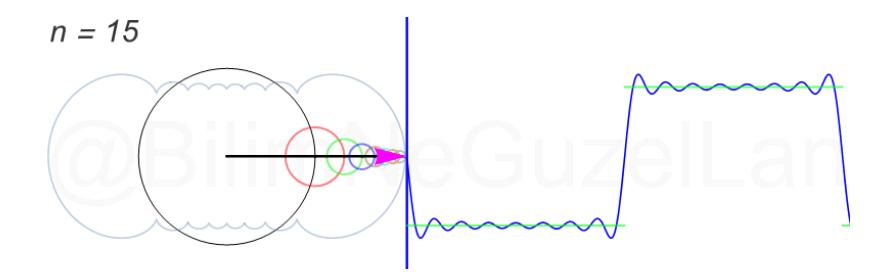

 $n = 1$ 

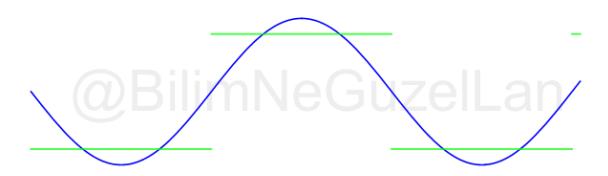

# Możemy narysować dowolną krzywą w 2D ruchami po okręgach

[Link do kodu do wyrysowania dowolnych krzywych](https://editor.p5js.org/codingtrain/sketches/sPvZsg2w4)

#### [Veritasium na temat początków transformaty Fouriera: analogowy](https://www.youtube.com/watch?v=IgF3OX8nT0w) [komputer](https://www.youtube.com/watch?v=IgF3OX8nT0w)

# Dyskretna transformata Fouriera

#### Transformata Fouriera ciągła i dyskretna

Transformata Fouriera przerzuca nam funkcję z dziedziny czasu (ogólnie jakiejś zmiennej) do dziedziny częstotliwości.

Dyskretna wersja robi to dla skończonego zbioru częstotliwości.

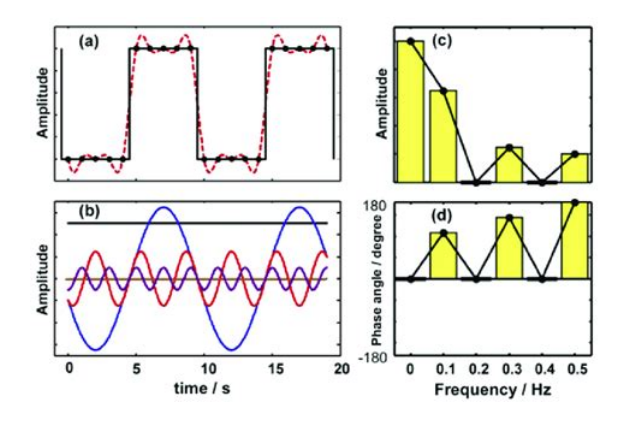

#### Transformata Fouriera: wzór

Szereg fouriera dany jest przez:

$$
f(x) = \sum_{n = -\infty}^{\infty} c_n e^{i2\pi \frac{n}{P}x} \quad c_n = \frac{1}{P} \int_{-P/2}^{P/2} f(x) e^{-i2\pi \frac{n}{P}x} dx.
$$

gdzie  $x \in [-P/2, P/2],$
## Transformata Fouriera: wzór

Szereg fouriera dany jest przez:

$$
f(x) = \sum_{n = -\infty}^{\infty} c_n e^{i2\pi \frac{n}{P}x} \quad c_n = \frac{1}{P} \int_{-P/2}^{P/2} f(x) e^{-i2\pi \frac{n}{P}x} dx.
$$

gdzie  $x \in [-P/2, P/2]$ , gdy  $P \rightarrow \infty$  dostajemy transformatę Fouriera:

$$
\widehat{f}(\xi) = \int_{-\infty}^{\infty} f(x) e^{-i2\pi \xi x} dx.
$$

#### Transformata Fouriera: wzór

Szereg fouriera dany jest przez:

$$
f(x) = \sum_{n = -\infty}^{\infty} c_n e^{i2\pi \frac{n}{P}x} \quad c_n = \frac{1}{P} \int_{-P/2}^{P/2} f(x) e^{-i2\pi \frac{n}{P}x} dx.
$$

gdzie  $x \in [-P/2, P/2]$ , gdy  $P \rightarrow \infty$  dostajemy transformatę Fouriera:

$$
\widehat{f}(\xi) = \int_{-\infty}^{\infty} f(x) e^{-i2\pi \xi x} dx.
$$

Dyskretna transformata Fouriera to szereg ucięty na  $N$  wyrazów:

$$
X_k = \sum_{n=0}^{N-1} x_n e^{-i2\pi \frac{k}{N}n}, \quad k = 0, 1, 2, \dots, N-1,
$$

$$
(x_0, x_1, \dots, x_{N-1}) \in \mathbb{C}^N
$$

Twierdzenie Nyquista–Shannona: możemy odtwarzać sygnały ciągłe dyskretnymi

#### **Sampling Theorem and Aliasing**

For any sampling interval  $\Delta$ , there is also a special frequency  $f_c$ , called the *Nyquist critical frequency*, given by

$$
f_c \equiv \frac{1}{2\Delta} \tag{12.1.2}
$$

If a sine wave of the Nyquist critical frequency is sampled at its positive peak value, then the next sample will be at its negative trough value, the sample after that at the positive peak again, and so on. Expressed otherwise: Critical sampling of a sine wave is two sample points per cycle. One frequently chooses to measure time in units of the sampling interval  $\Delta$ . In this case the Nyquist critical frequency is just the constant 1/2.

## Jak wydajnie liczyć transformatę Fouriera numerycznie?

Jak wydajnie liczyć transformatę Fouriera numerycznie?

Zacznijmy od prostszego pytania:

Jak wydajnie liczyć transformatę Fouriera numerycznie?

Zacznijmy od prostszego pytania:

Jak pomnożyć dwa wielomiany ze sobą?

## Jak pomnożyć dwa wielomiany ze sobą?

Mamy dwa wielomiany:

$$
A(x) = x2 + 3x + 2
$$

$$
B(x) = 2x2 + 1
$$

## Jak pomnożyć dwa wielomiany ze sobą?

Mamy dwa wielomiany:

$$
A(x) = x2 + 3x + 2
$$

$$
B(x) = 2x2 + 1
$$

To oczywiste:

$$
C(x) = A(x) \cdot B(x) = 2 + 3x^{2} + 5x^{2} + 6x^{3} + 2x^{4}
$$

## Jak pomnożyć dwa wielomiany ze sobą?

Mamy dwa wielomiany:

$$
A(x) = x2 + 3x + 2
$$

$$
B(x) = 2x2 + 1
$$

To oczywiste:

$$
C(x) = A(x) \cdot B(x) = 2 + 3x^{2} + 5x^{2} + 6x^{3} + 2x^{4}
$$

## Reprezentacja wielomianów współczynnikami

W ogólności:

$$
A(x) = a_n x^d + a_{d-1} x^{d-1} + \dots + a_2 x^2 + a_1 x + a_0,
$$
  

$$
B(x) = b_n x^d + b_{d-1} x^{d-1} + \dots + b_2 x^2 + b_1 x + b_0,
$$

To oczywiste:

 $C(x) = A(x) \cdot B(x)$  = (mnożenie każdego elementu z każdym)

W czym problem?

## Reprezentacja wielomianów współczynnikami

W ogólności:

$$
A(x) = a_n x^d + a_{d-1} x^{d-1} + \dots + a_2 x^2 + a_1 x + a_0,
$$
  

$$
B(x) = b_n x^d + b_{d-1} x^{d-1} + \dots + b_2 x^2 + b_1 x + b_0,
$$

To oczywiste:

 $C(x) = A(x) \cdot B(x)$  = (mnożenie każdego elementu z każdym)

W czym problem?

W złożoności obliczeniowej tego procesu:

## Reprezentacja wielomianów współczynnikami

W ogólności:

$$
A(x) = a_n x^d + a_{d-1} x^{d-1} + \dots + a_2 x^2 + a_1 x + a_0,
$$
  

$$
B(x) = b_n x^d + b_{d-1} x^{d-1} + \dots + b_2 x^2 + b_1 x + b_0,
$$

To oczywiste:

 $C(x) = A(x) \cdot B(x)$  = (mnożenie każdego elementu z każdym)

W czym problem?

W złożoności obliczeniowej tego procesu:  $O(d^2)$ : wolno.

$$
A(x) = a_n x^d + a_{d-1} x^{d-1} + \dots + a_2 x^2 + a_1 x + a_0,
$$
  
\n
$$
B(x) = b_n x^d + b_{d-1} x^{d-1} + \dots + b_2 x^2 + b_1 x + b_0,
$$

Możemy zrobić reprezentację za pomocą wartości w  $d+1$  punktach:

$$
\{(x_0, A(x_0)), (x_1, A(x_1)), \dots (x_d, A(x_d))\}
$$

$$
\{(x_0, B(x_0)), (x_1, B(x_1)), \dots (x_d, B(x_d))\}
$$

$$
A(x) = a_n x^d + a_{d-1} x^{d-1} + \dots + a_2 x^2 + a_1 x + a_0,
$$
  
\n
$$
B(x) = b_n x^d + b_{d-1} x^{d-1} + \dots + b_2 x^2 + b_1 x + b_0,
$$

Możemy zrobić reprezentację za pomocą wartości w  $d+1$  punktach:

$$
\{(x_0, A(x_0)), (x_1, A(x_1)), \dots (x_d, A(x_d))\}
$$

$$
\{(x_0, B(x_0)), (x_1, B(x_1)), \dots (x_d, B(x_d))\}
$$

Wtedy mnożymy tylko dwa wektory o rozmiarze  $d+1$ , co ma złożoność

$$
A(x) = a_n x^d + a_{d-1} x^{d-1} + \dots + a_2 x^2 + a_1 x + a_0,
$$
  
\n
$$
B(x) = b_n x^d + b_{d-1} x^{d-1} + \dots + b_2 x^2 + b_1 x + b_0,
$$

Możemy zrobić reprezentację za pomocą wartości w  $d+1$  punktach:

$$
\{(x_0, A(x_0)), (x_1, A(x_1)), \dots (x_d, A(x_d))\}
$$

$$
\{(x_0, B(x_0)), (x_1, B(x_1)), \dots (x_d, B(x_d))\}
$$

Wtedy mnożymy tylko dwa wektory o rozmiarze  $d+1$ , co ma złożoność  $O(d)$ .

$$
A(x) = a_n x^d + a_{d-1} x^{d-1} + \dots + a_2 x^2 + a_1 x + a_0,
$$
  
\n
$$
B(x) = b_n x^d + b_{d-1} x^{d-1} + \dots + b_2 x^2 + b_1 x + b_0,
$$

Możemy zrobić reprezentację za pomocą wartości w  $d+1$  punktach:

$$
\{(x_0, A(x_0)), (x_1, A(x_1)), \dots (x_d, A(x_d))\}
$$

$$
\{(x_0, B(x_0)), (x_1, B(x_1)), \dots (x_d, B(x_d))\}
$$

Wtedy mnożymy tylko dwa wektory o rozmiarze  $d+1$ , co ma złożoność  $O(d)$ .

Ale jak wrócić do postaci ze współczynnikami?

### Podział na mniejsze wielomiany

$$
P(x) = p_0 + p_1 x + p_2 x^2 + \dots + p_{n-1} x^{n-1}
$$

Wyznaczamy wartości na n punktach  $\pm x_1, \pm x_2, \ldots, \pm x_{n/2}$  $P(x) = P_e(x^2) + xP_o(x^2)$ 

#### Podział na mniejsze wielomiany

$$
P(x) = p_0 + p_1 x + p_2 x^2 + \dots + p_{n-1} x^{n-1}
$$

Wyznaczamy wartości na n punktach  $\pm x_1, \pm x_2, \ldots, \pm x_{n/2}$ 

$$
P(x) = P_e(x^2) + xP_o(x^2)
$$

$$
P(x_i) = P_e(x_i^2) + x_i P_o(x_i^2)
$$
Znacząco się nakładają
$$
P(-x_i) = P_e(x_i^2) - x_i P_o(x_i^2)
$$

#### Podział na mniejsze wielomiany

$$
P(x) = p_0 + p_1 x + p_2 x^2 + \dots + p_{n-1} x^{n-1}
$$

Wyznaczamy wartości na n punktach  $\pm x_1, \pm x_2, \ldots, \pm x_{n/2}$ 

$$
P(x) = P_e(x^2) + xP_o(x^2)
$$
  
\n
$$
P(x_i) = P_e(x_i^2) + x_iP_o(x_i^2)
$$
  
\n
$$
P(-x_i) = P_e(x_i^2) - x_iP_o(x_i^2)
$$
  
\n
$$
P_e(x^2)
$$
 i  $P_o(x^2)$  sq stopnia  $n/2 - 1$   
\nWyznaczamy wartości  $P_e(x^2)$  i  $P_o(x^2)$   
\n
$$
P_e(x^2) = P_e(x^2) + P_o(x^2)
$$
  
\n
$$
P_e(x^2) = P_e(x^2) + P_o(x^2)
$$
  
\n
$$
P_e(x^2) = P_e(x^2) + P_o(x^2)
$$
  
\n
$$
P_e(x^2) = P_e(x^2) + P_o(x^2)
$$
  
\n
$$
P_e(x^2) = P_e(x^2) + P_o(x^2)
$$
  
\n
$$
P_e(x^2) = P_e(x^2) + P_o(x^2)
$$
  
\n
$$
P_e(x^2) = P_e(x^2) + P_o(x^2)
$$
  
\n
$$
P_e(x^2) = P_e(x^2) + P_o(x^2)
$$
  
\n
$$
P_e(x^2) = P_e(x^2) + P_o(x^2)
$$
  
\n
$$
P_e(x^2) = P_e(x^2) + P_o(x^2)
$$
  
\n
$$
P_e(x^2) = P_e(x^2) + P_o(x^2)
$$
  
\n
$$
P_e(x^2) = P_e(x^2) + P_o(x^2)
$$
  
\n
$$
P_e(x^2) = P_e(x^2) + P_o(x^2)
$$
  
\n
$$
P_e(x^2) = P_e(x^2) + P_o(x^2)
$$
  
\n
$$
P_e(x^2) = P_e(x^2) + P_o(x^2)
$$
  
\n
$$
P_e(x^2) = P_e(x^2) + P_o(x^2)
$$
  
\n
$$
P_e(x^2) = P_e(x^2) + P_o(x^2)
$$
  
\n
$$
P_e(x^2) = P_e(x^2) + P_o(x^2)
$$
  
\n
$$
P_e(x^2) = P_e(x^2) + P_o(x^2)
$$
  
\n
$$
P_e
$$

[Slajdy powstały na bazie tego filmu \[Link\]](https://www.youtube.com/watch?v=h7apO7q16V0)

## Szybka Transformata Fouriera

$$
y_k = \frac{1}{\sqrt{N}} \sum_{n=0}^{N-1} x_n \omega_N^{-nk}, \quad k = 0, 1, 2, ..., N-1,
$$
  

$$
(x_0, x_1, ..., x_{N-1}) \in \mathbb{C}^N
$$
  

$$
(y_0, y_1, ..., y_{N-1}) \in \mathbb{C}^N
$$

[Veritasium na temat Szybkiej transformaty Fouriera](https://www.youtube.com/watch?v=nmgFG7PUHfo)

### Kwantowa Transformata Fouriera

$$
y_k = \frac{1}{\sqrt{N}} \sum_{n=0}^{N-1} x_n \omega_N^{-nk}, \quad k = 0, 1, 2, \dots, N-1,
$$

$$
(x_0, x_1, \dots, x_{N-1}) \in \mathbb{C}^N
$$

$$
(y_0, y_1, \dots, y_{N-1}) \in \mathbb{C}^N
$$

[Veritasium na temat kwantowej transformaty Fouriera](https://www.youtube.com/watch?v=-UrdExQW0cs)

# Zastosowania (poza epicyklami)

### Metoda Szybszego Mnożenia Schönhage-Strassen

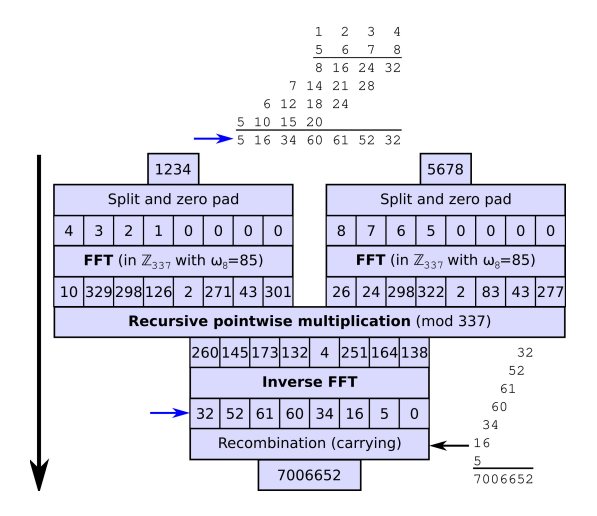

## Short-time Fourier transform

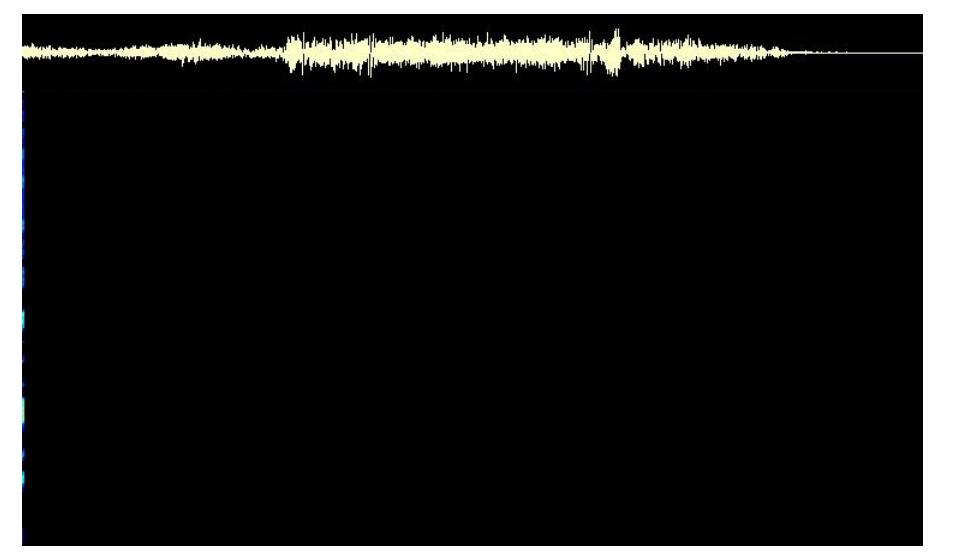

## Aphex Twin Windowlicker track 2

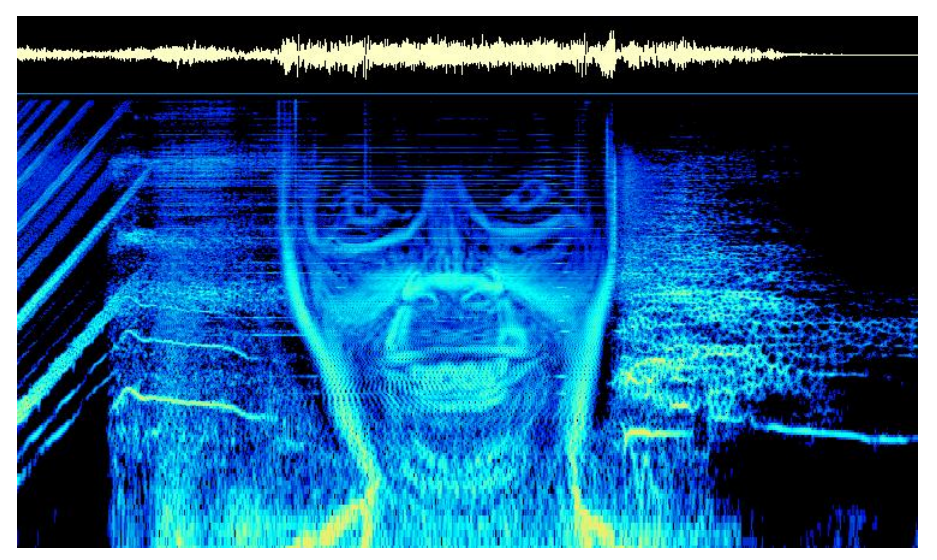

## Short-time Fourier transform

W wersji ciągłej:

$$
\mathbf{STFT}\{x(t)\}(\tau,\omega) \equiv X(\tau,\omega) = \int_{-\infty}^{\infty} x(t)w(t-\tau)e^{-i\omega t} dt
$$

W wersji dyskretnej:

$$
\mathbf{STFT}\{x[n]\}(m,\omega) \equiv X(m,\omega) = \sum_{n=-\infty}^{\infty} x[n]w[n-m]e^{-i\omega n}
$$

## Short-time Fourier transform: nieoznaczoność ogranicza dokładność

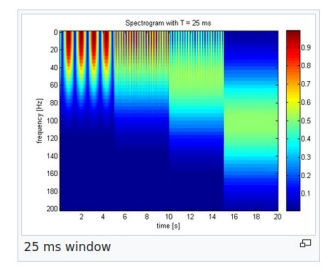

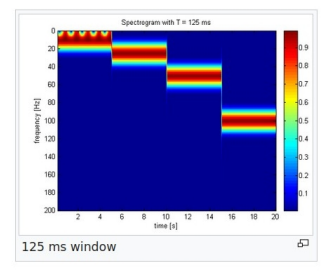

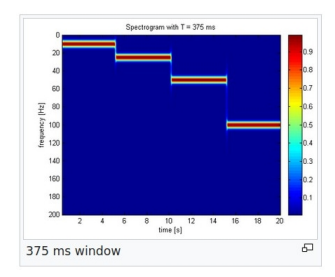

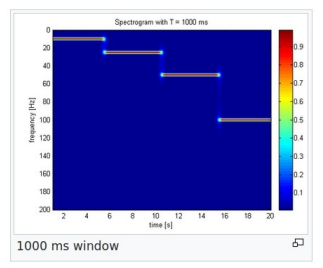

## Short-time Fourier transform: nieoznaczoność ogranicza dokładność

$$
\left(\int_{-\infty}^{\infty} (x - x_0)^2 |f(x)|^2 dx\right) \left(\int_{-\infty}^{\infty} (\xi - \xi_0)^2 |f(\xi)|^2 d\xi\right) \ge \frac{1}{16\pi^2}
$$

Reguła nieoznaczoności Heisenberga wynika bezpośrednio z natury falowej mechaniki kwantowej (jak widać). I ogranicza nas też w kontekście sygnału (Limit Gabora):

$$
\sigma_t \cdot \sigma_f \geq \frac{1}{4\pi} \approx 0.08
$$

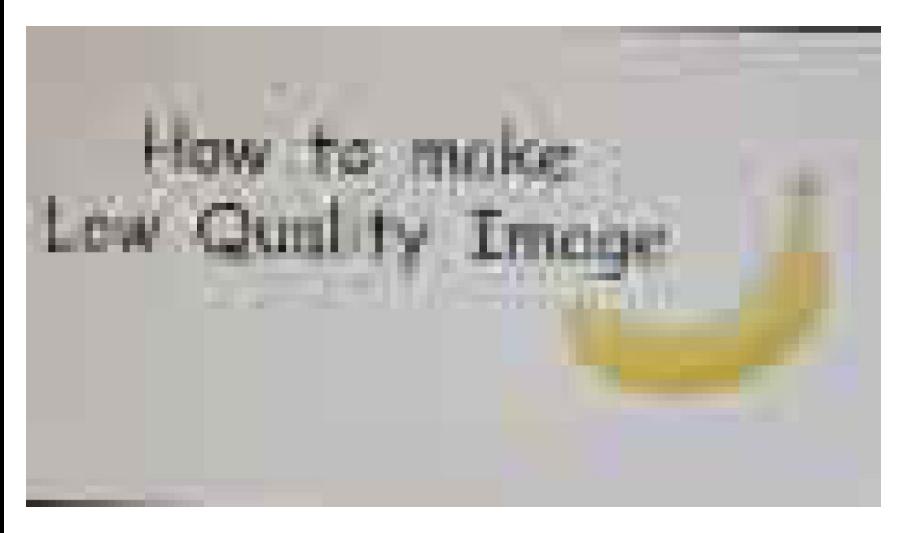

Obrazy w formacie .jpg wykorzystują Dyskretną zmodyfikowaną transformatę kosinusową

## Zmodyfikowana dyskretna transformata kosinusowa

$$
X_k = \sum_{n=0}^{2N-1} x_n \cos\left[\frac{\pi}{N}\left(n + \frac{1}{2} + \frac{N}{2}\right)\left(k + \frac{1}{2}\right)\right]
$$
  
Odrzucając funkcję sin(x) =  $(e^x - e^{-x})/2i$  mamy tylko liczby  
rzeczywiste  $\cos(x) = (e^x + e^{-x})/2$ : uproszczenie obliczeń.

## Transformata falkowa (wavelet transform)

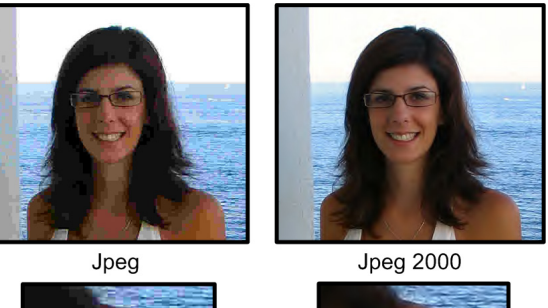

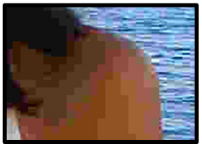

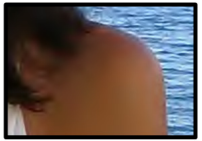

Obrazy w formacie .jp2 wykorzystują dyskretną transformatę falkową

## Falki (Wavelets)

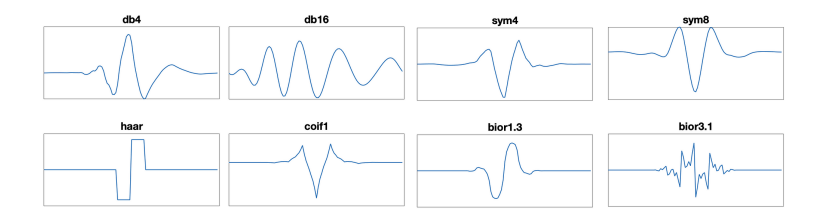

#### Comparison with Fourier transform and time-frequency analysis [edit]

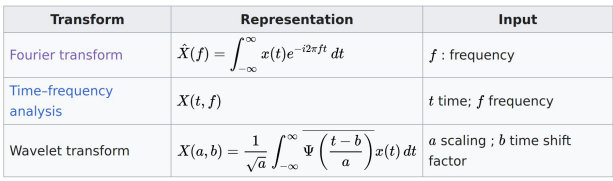

## Kompresja stratna audio: MP3 oparte o TF

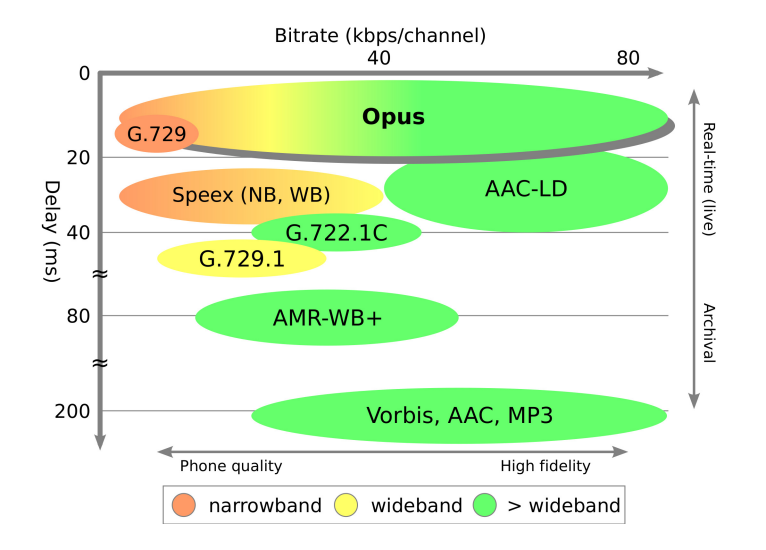

## Kompresja stratna, na przykładzie OPUS 32kbit/s do 160 kbit/s

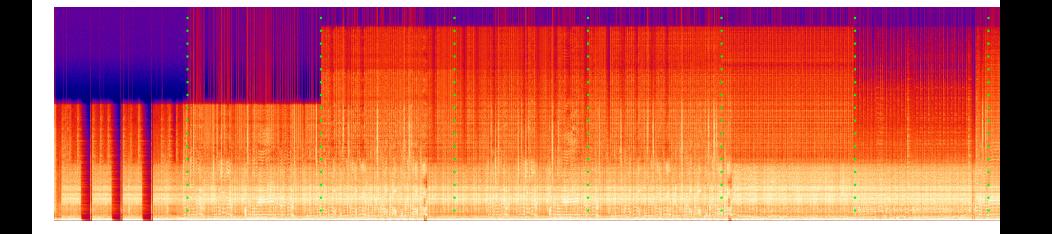
#### I wiele wiele innych zastosowań

- ▸ we wszelkiej analizie fal elektromagnetycznych (sieci komórkowe, łączność radiowa ogólniej, astronomia)
- ▸ w spektrometrii mas
- ▸ Jako fragment innej metody numerycznej

## Źródła

- ▸ Numerical Recipes 3rd Edition: The Art of Scientific Computing 3rd Edition
- ▸ <https://pastebin.com/QCgwT6VD>

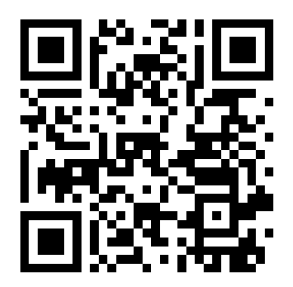

# Dziękuję za uwagę

### Tensor diagrams

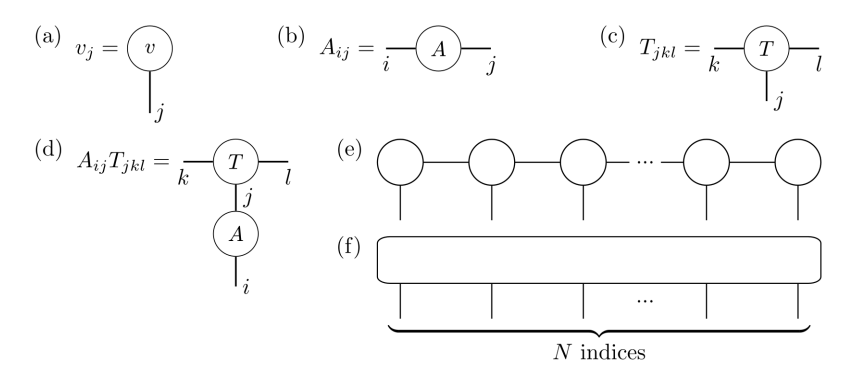

#### Matrix product state (Tensor train)

We can express tensor  $T_{s_1s_2\cdots s_L}$  as a Matrix product state (MPS):

$$
T_{s_1s_2\cdots s_L} = \sum_{\alpha} A_{\alpha_1}^{s_1} A_{\alpha_1,\alpha_2}^{s_2} A_{\alpha_2,\alpha_3}^{s_3} \cdots A_{\alpha_{L-1},\alpha_L}^{s_{L-1}} A_{\alpha_L}^{s_L}
$$

where  $A^{s_i}_{\alpha_i,\alpha_{i+1}}$  are matrices,  $s_i$  are outer indices,  $\alpha_i$  indices are contracted/summed over to recover tensor  $T_{s_1s_2\cdots s_L}.$ 

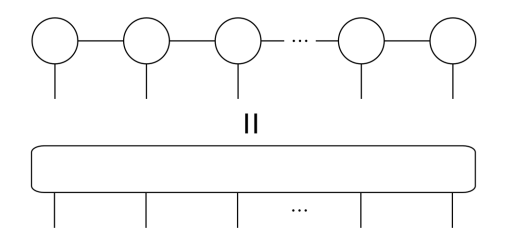

#### Construction of MPS via SVD

Arbitrary four-party state  $|\psi\rangle$  represented by tensor is bipartited into two parts, where one leg undergoes SVD, process is repeated for entire tensor.

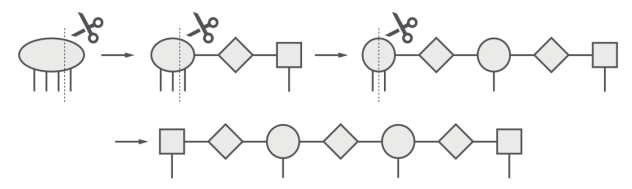

Then tensors can be grouped into an MPS.

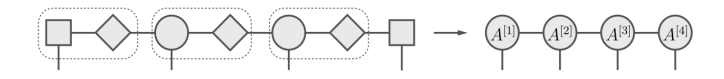

### Singular value decomposition (SVD)

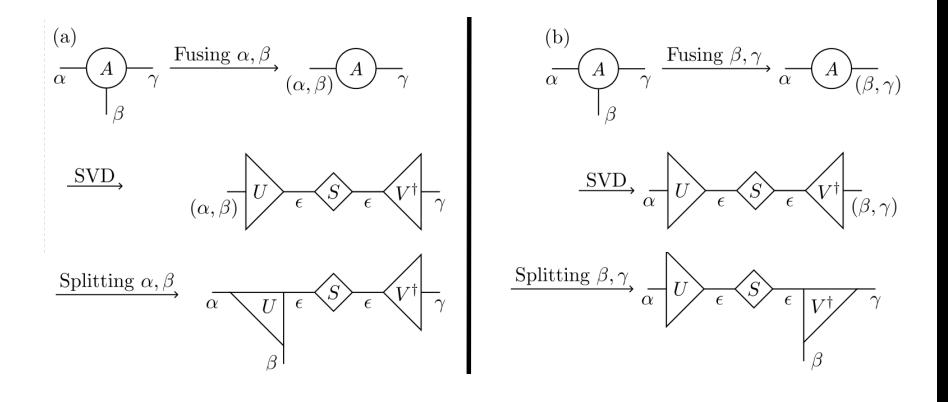